要参与Bitget平台的门罗币(Monero)交易,您需要按照以下步骤操作:

1.注册账户:访问Bitget官方网站,点击"注册"按钮创建一个账户。填写您的电子 邮件地址和设置密码,完成注册。

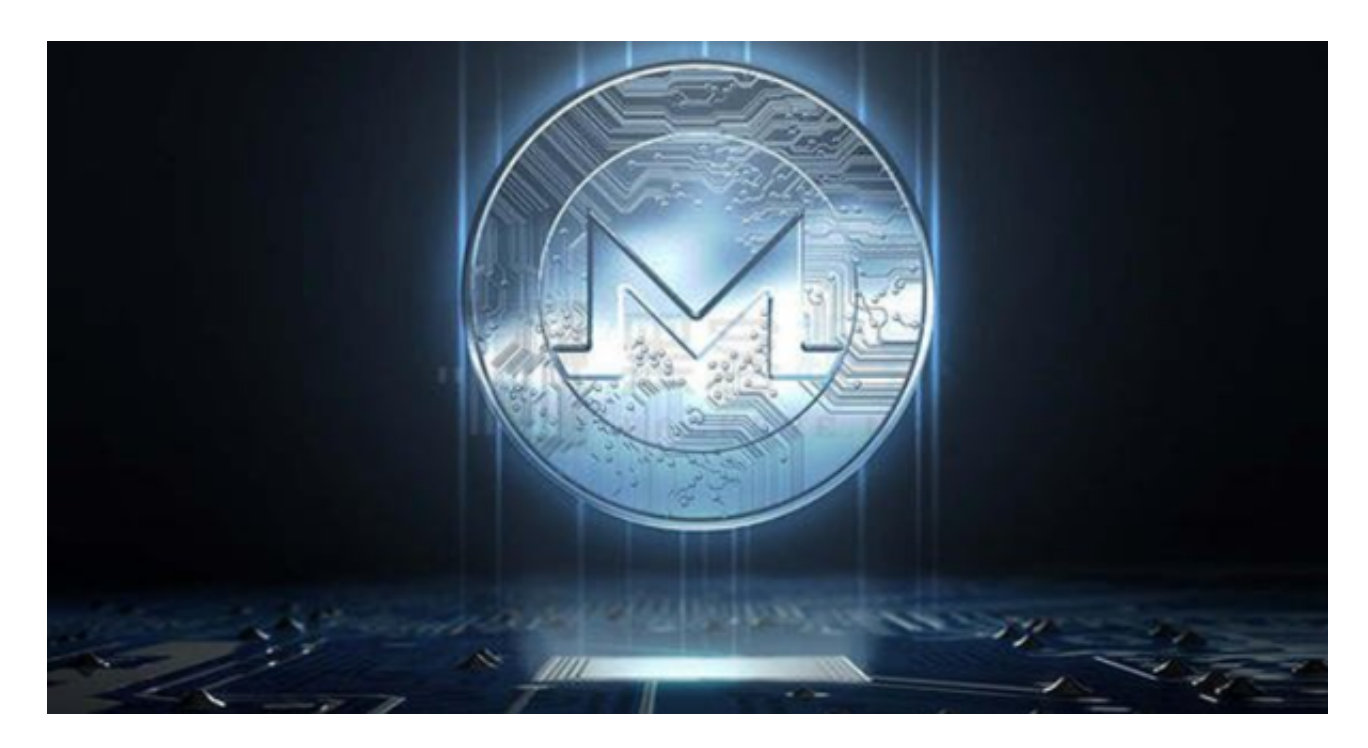

 2.实名认证:在注册成功后,您需要完成实名认证。提供您的真实姓名、身份证号 码和其他必要的信息。该步骤是确保交易平台的安全性和合规性。

 3.充值资金:在完成实名认证后,您可以通过银行转账、支付宝、微信等方式充值 资金到您的Bitget账户。选择您最方便的充值方式,并按照系统指引完成充值。

 4.选择交易对:在Bitget平台上,找到门罗币(Monero)的交易对。通常可以在 交易界面的搜索栏中输入"XMR"或"门罗币"来查找。

 5.下单交易:在选择了门罗币交易对后,您可以选择市价交易或限价交易。市价交 易是以当前市场价格立即购买或出售门罗币,而限价交易是设置您期望的买入或卖 出价格,等待市场价格达到该价格时自动成交。

6.安全注意事项:在参与交易时,请注意保护您的账户安全。使用强密码,并启用 双重验证(2FA)功能。不要轻易泄露您的账户信息和交易密码。

Bitget交易所还是具有一定可信度的,有资料显示, Bitget交易所创始人拥有金融 学学位, 曾就职于大型国际投行, 管理过多支债权、股权基金, 2021年之前, Bita

## **智行理财网** 门罗币安全交易平台,怎么参与Bitget平台交易

et交易所一直是一间存在感很低的小交易所,并不为人所知,自2020年其全球CEO 加入后,加大了平台在社交媒体的行销及活跃度,带领Bitget交易所快速成长。

 Bitget交易保护基金部分由稳定币组成,包含6000个比特币(BTC)与8000万个泰 达币(USDT), 意即基金不易受虚拟货币市场波动影响, 更能保证其稳定性。

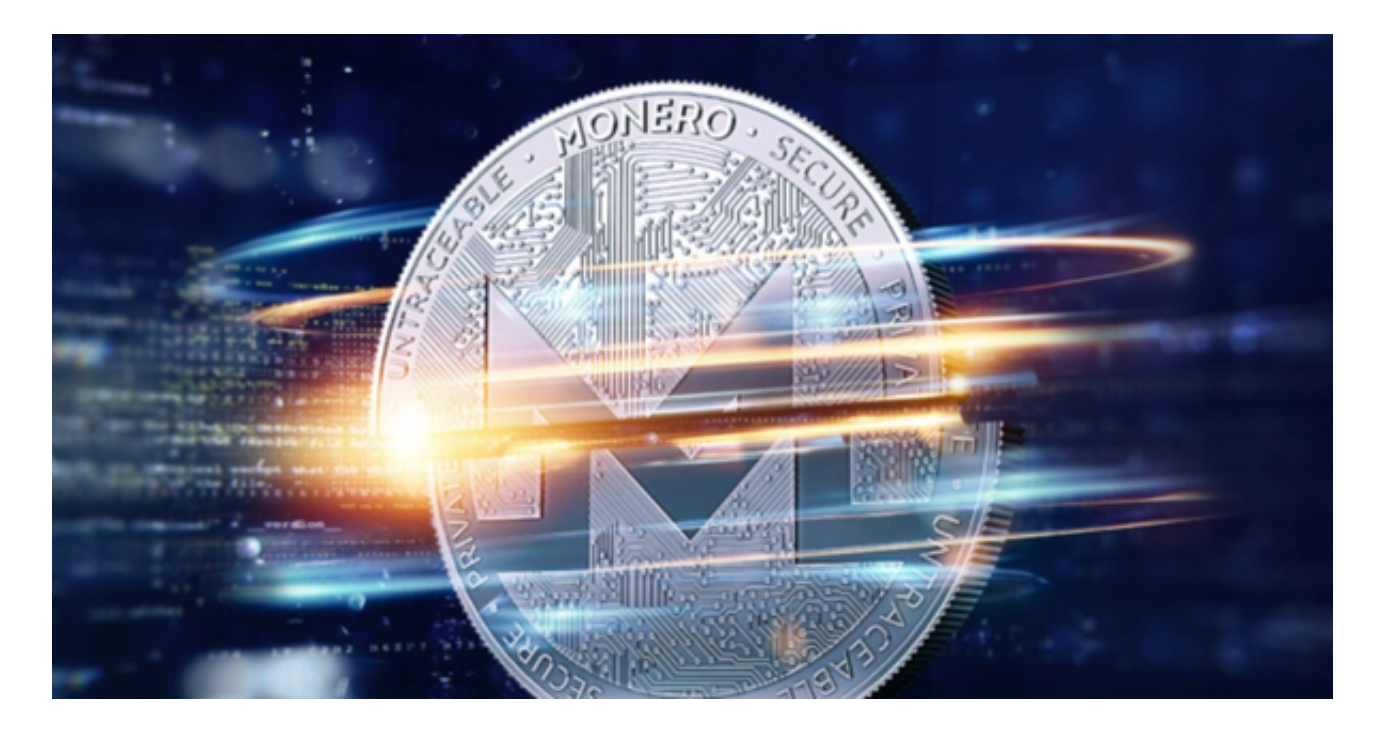

 请注意,上述步骤仅提供了一般参与Bitget平台门罗币交易的指导,具体操作可能 会因平台更新或其他因素而有所不同。建议您在参与交易前仔细阅读Bitget平台的 相关规定和风险提示,并根据自身情况做出决策。